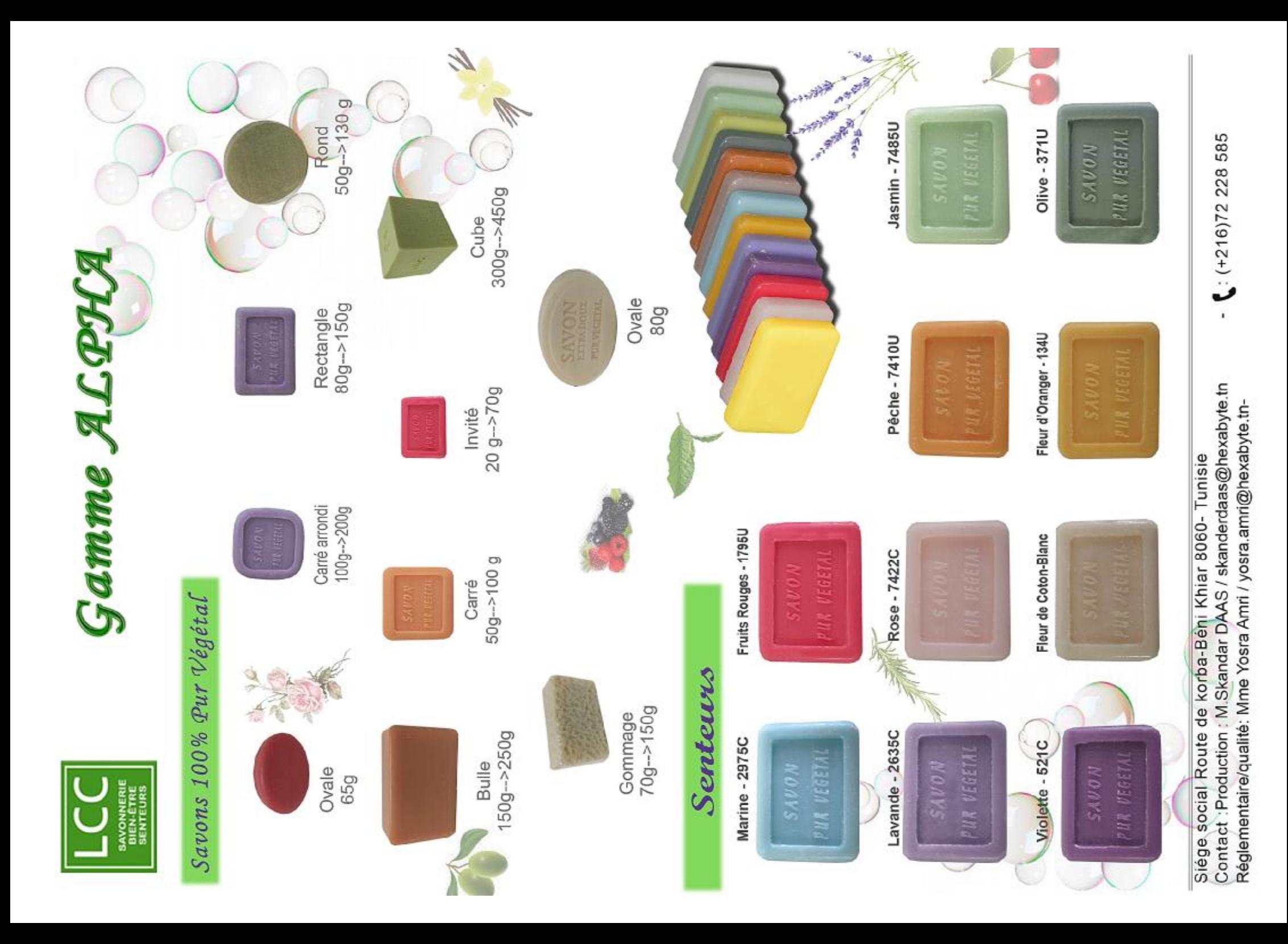

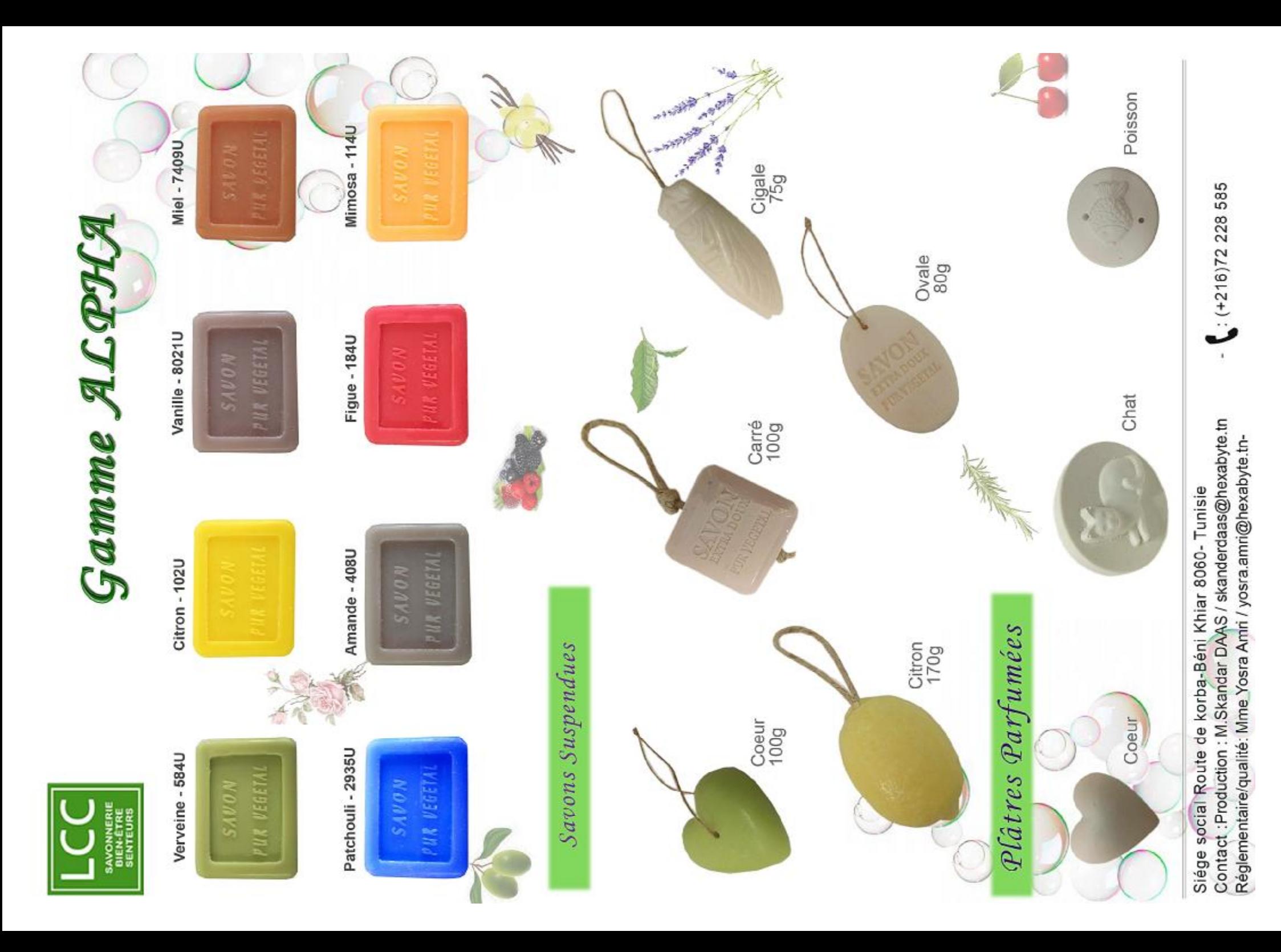

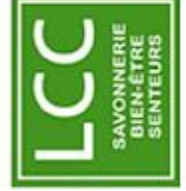

## Gamme ALPHA

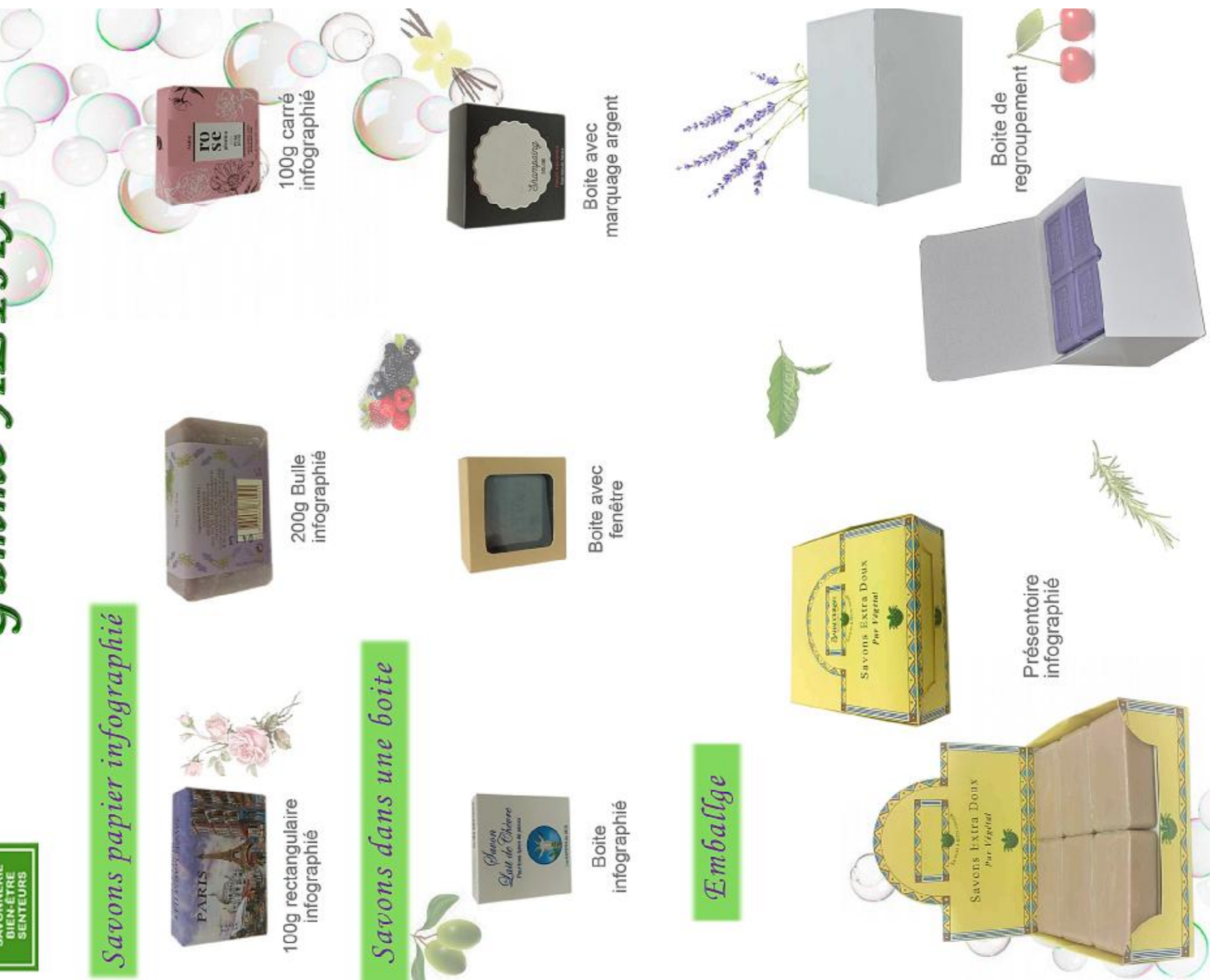

Contact : Production : M.Skandar DAAS / skanderdaas@hexabyte.tn Réglementaire/qualité: Mme Yosra Amri / yosra.amri@hexabyte.tn-Siége social Route de korba-Béni Khiar 8060-Tunisie

 $(+216)72228585$